# Package 'mop'

March 28, 2024

<span id="page-0-0"></span>Type Package

Title Mobility Oriented-Parity Metric

Version 0.1.2

Maintainer Marlon E. Cobos <manubio13@gmail.com>

Date 2024-03-26

Description A set of tools to perform multiple versions of the Mobility Oriented-Parity metric. This multivariate analysis helps to characterize levels of dissimilarity between a set of conditions of reference and another set of conditions of interest. If predictive models are transferred to conditions different from those over which models were calibrated (trained), this metric helps to identify transfer conditions that differ substantially from those of calibration. These tools are implemented following principles proposed in Owens et al. (2013) [<doi:10.1016/j.ecolmodel.2013.04.011>](https://doi.org/10.1016/j.ecolmodel.2013.04.011), and expanded to obtain more detailed results that aid in interpretation.

URL <https://github.com/marlonecobos/mop>

BugReports <https://github.com/marlonecobos/mop/issues>

**Imports** doSNOW  $(>= 1.0)$ , foreach  $(>= 1.5)$ , methods, parallel, Rcpp, snow ( $> = 0.4$ ), stats, terra ( $> = 1.6-7$ ), utils

License GPL  $(>= 3)$ 

Encoding UTF-8

RoxygenNote 7.3.1

Depends  $R$  ( $> = 3.5$ )

LazyData true

LinkingTo Rcpp

NeedsCompilation yes

Author Marlon E. Cobos [aut, cre] (<<https://orcid.org/0000-0002-2611-1767>>), Hannah L. Owens [aut] (<<https://orcid.org/0000-0003-0071-1745>>), Jorge Soberón [aut] (<<https://orcid.org/0000-0003-2160-4148>>), A. Townsend Peterson [aut] (<<https://orcid.org/0000-0003-0243-2379>>)

Repository CRAN

Date/Publication 2024-03-28 10:20:02 UTC

# <span id="page-1-0"></span>R topics documented:

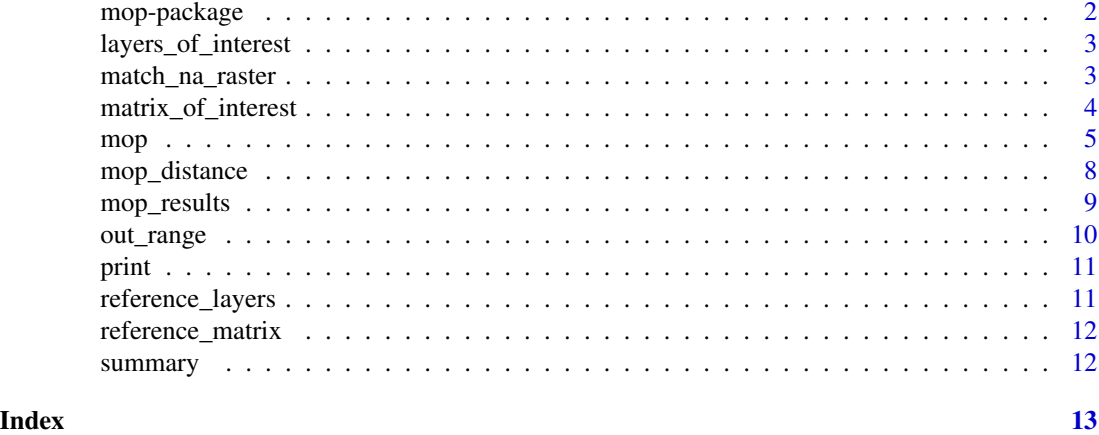

mop-package *mop: Mobility Oriented-Parity Metric*

#### Description

mop contains a set of tools to calculate the Mobility Oriented-Parity metric, which allows a user to compare a set of conditions of reference versus another set of of interest.

#### Details

The main goals of the MOP metric are to explore conditions in the set of interest that are nonanalogous to those in the reference set, and to quantify how different conditions in the set of interest are from the reference set. The tools included here help to identify conditions outside the ranges of the reference set with greater detail than in other implementations. These tools are based on the methods proposed by Owens et al. (2013; <doi:10.1016/j.ecolmodel.2013.04.011>).

#### Functions in mop

[mop](#page-4-1), [mop\\_distance](#page-7-1), [out\\_range](#page-9-1), [match\\_na\\_raster](#page-2-1)

#### Data included

[reference\\_matrix](#page-11-1), [matrix\\_of\\_interest](#page-3-1), [reference\\_layers](#page-10-1), [layers\\_of\\_interest](#page-2-2)

#### Author(s)

Maintainer: Marlon E. Cobos <manubio13@gmail.com> [\(ORCID\)](https://orcid.org/0000-0002-2611-1767)

Authors:

- Hannah L. Owens <hannah.owens@gmail.com> [\(ORCID\)](https://orcid.org/0000-0003-0071-1745)
- Jorge Soberón <jsoberon@ku.edu> [\(ORCID\)](https://orcid.org/0000-0003-2160-4148)
- A. Townsend Peterson <town@ku.edu> [\(ORCID\)](https://orcid.org/0000-0003-0243-2379)

# <span id="page-2-0"></span>layers\_of\_interest 3

## See Also

Useful links:

- <https://github.com/marlonecobos/mop>
- Report bugs at <https://github.com/marlonecobos/mop/issues>

<span id="page-2-2"></span>layers\_of\_interest *Example of variables for a set of interest*

#### Description

A SpatRaster object representing variables in a set of interest. Variables represent future bioclimatic variables downloaded from the WorldClim database (<https://worldclim.org/>).

#### Format

A SpatRaster object.

#### Value

No return value. Used with function [rast](#page-0-0) to bring raster variables to analysis.

# Examples

```
layers_of_interest <- terra::rast(system.file("extdata",
                                              "layers_of_interest.tif",
                                              package = "mop"))
```
terra::plot(layers\_of\_interest)

<span id="page-2-1"></span>match\_na\_raster *Match NA cells for all layers in SpatRaster*

## Description

Options to identify which values in a set of conditions of interest (g\_matrix) are outside the range of a set of conditions of reference (m\_matrix).

#### Usage

```
match_na_raster(layers)
```
#### Arguments

layers a SpatRaster object containing two or more variables to be matched.

# <span id="page-3-0"></span>Value

A SpatRaster object with NA cells matching in all layers.

# Examples

```
# data
layers <- terra::rast(system.file("extdata", "reference_layers.tif",
                      package = "mop"))
# add NA in some places
layers[20:24, 10:16][, 3] <- NA
terra::plot(layers)
# match NAs
matched <- match_na_raster(layers)
terra::plot(matched)
```
<span id="page-3-1"></span>matrix\_of\_interest *Example of matrix with variables in a set of interest*

# Description

A numeric table representing variables in a set of interest.

#### Usage

```
matrix_of_interest
```
# Format

A matrix with 723 rows and 6 columns.

# Examples

```
data("matrix_of_interest", package = "mop")
```

```
head(matrix_of_interest)
```
#### <span id="page-4-1"></span><span id="page-4-0"></span>Description

Analysis to calculate the mobility-oriented parity metric and other sub-products to represent dissimilarities and non-analogous conditions when comparing a set of reference conditions (M; m) against another set of conditions of interest (G; g).

#### Usage

```
mop(m, g, type = "basic", calculate_distance = FALSE,
   where_distance = "in_range", distance = "euclidean",
   scale = FALSE, center = FALSE, fix_NA = TRUE, percentage = 1,
    comp_each = 2000, tol = NULL, rescale_distance = FALSE,
   parallel = FALSE, n_cores = NULL, progress_bar = TRUE)
```
# Arguments

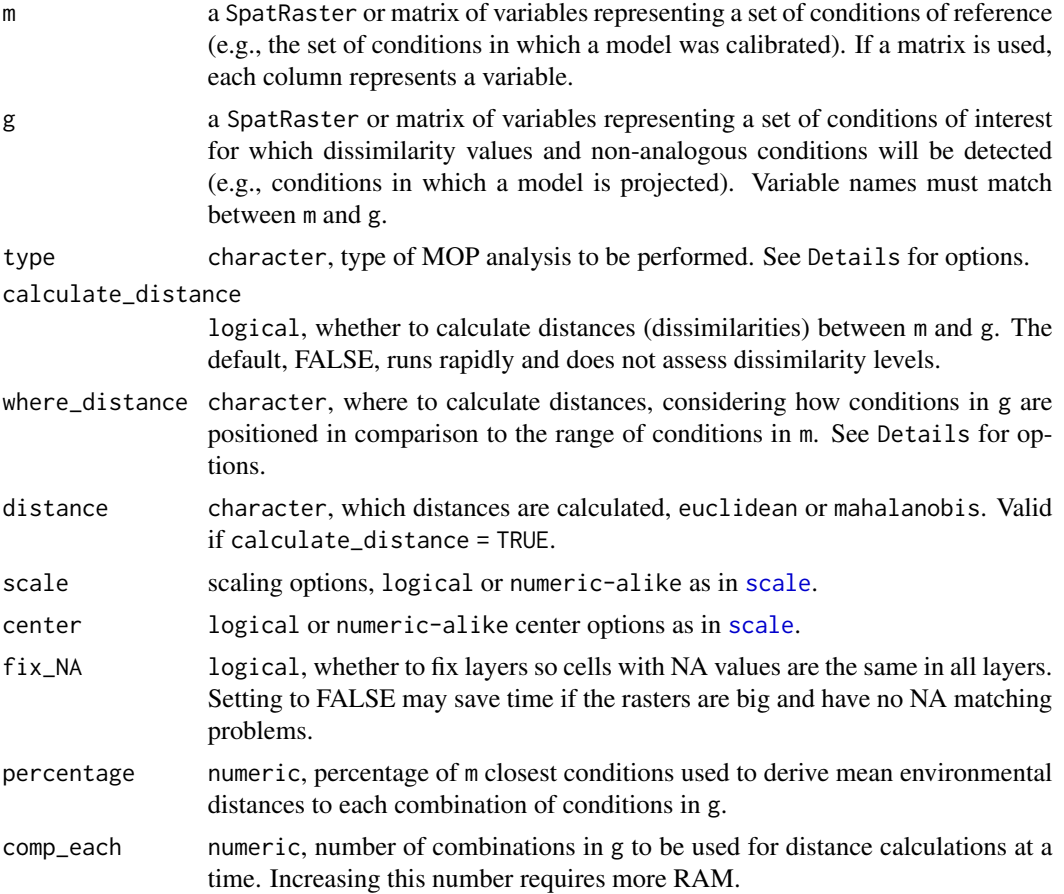

<span id="page-5-0"></span>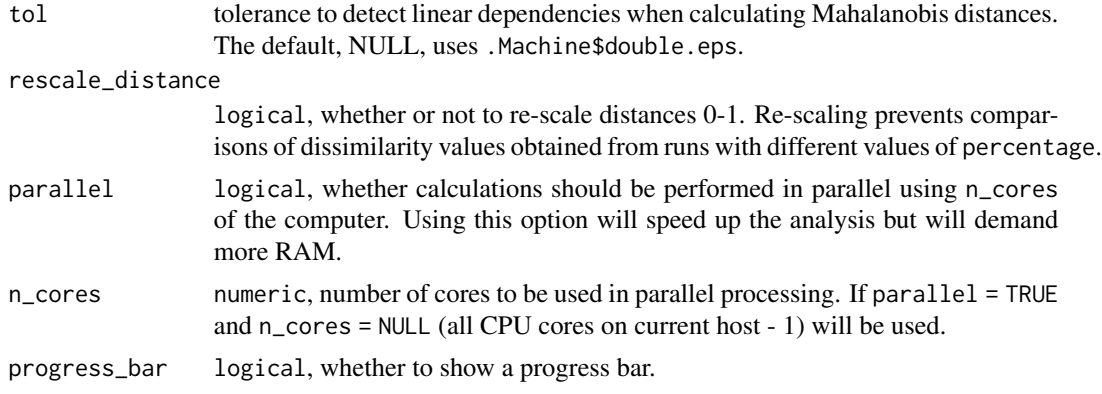

#### Details

type options return results that differ in the detail of how non-analogous conditions are identified.

- basic makes calculation as proposed by Owens et al. (2013) [doi:10.1016/j.ecolmodel.](doi:10.1016/j.ecolmodel.2013.04.011) [2013.04.011](doi:10.1016/j.ecolmodel.2013.04.011).
- simple calculates how many variables in the set of interest are non-analogous to those in the reference set.
- detailed calculates five additional extrapolation metrics. See mop\_detailed under Value below for full details.

where\_distance options determine what values should be used to calculate dissimilarity

- in\_range only conditions inside m ranges
- out range only conditions outside m ranges
- all all conditions

When the variables used to represent conditions have different units, scaling and centering are recommended. This step is only valid when Euclidean distances are used.

#### Value

A object of class [mop\\_results](#page-8-1) containing:

- summary a list with details of the data used in the analysis:
	- *variables* names of variables considered.
	- *type* type of MOP analysis performed.
	- *scale* value according to the argument scale.
	- *center* value according to the argument center.
	- *calculate\_distance* value according to the argument calculate\_distance.
	- *distance* option regarding distance used.
	- *percentage* percentage of m used as reference for distance calculation.
	- *rescale\_distance* value according to the argument rescale\_distance.
	- *fix\_NA* value according to the argument fix\_NA.
	- *N\_m* total number of elements (cells with values or valid rows) in m.
- <span id="page-6-0"></span>– *N\_g* - total number of elements (cells with values or valid rows) in g.
- *m\_ranges* matrix with ranges of variables in reference conditions (m).
- mop\_distances if calculate\_distance = TRUE, a SpatRaster or vector with distance values for the set of interest (g). Higher values represent greater dissimilarity compared to the set of reference (m).
- mop\_basic a SpatRaster or vector, for the set of interest, representing conditions in which at least one of the variables is non-analogous to the set of reference. Values should be: 1 for non-analogous conditions, and NA for conditions inside the ranges of the reference set.
- mop\_simple a SpatRaster or vector, for the set of interest, representing how many variables in the set of interest are non-analogous to those in the reference set. NA is used for conditions inside the ranges of the reference set.
- mop\_detailed a list containing:
	- *interpretation\_combined* a data.frame to help identify combinations of variables in *towards\_low\_combined* and *towards\_high\_combined* that are non-analogous to m.
	- *towards\_low\_end* a SpatRaster or matrix for all variables representing where nonanalogous conditions were found towards low values of each variable.
	- *towards\_high\_end* a SpatRaster or matrix for all variables representing where nonanalogous conditions were found towards high values of each variable.
	- *towards\_low\_combined* a SpatRaster or vector with values representing the identity of the variables found to have non-analogous conditions towards low values. If vector, interpretation requires the use of the data.frame *interpretation\_combined*.
	- *towards\_high\_combined* a SpatRaster or vector with values representing the identity of the variables found to have non-analogous conditions towards high values. If vector, interpretation requires the use of the data.frame *interpretation\_combined*.

#### See Also

[mop\\_distance](#page-7-1), [out\\_range](#page-9-1)

#### Examples

```
# data
reference_layers <- terra::rast(system.file("extdata", "reference_layers.tif",
                                            package = "mop"))
layers_of_interest <- terra::rast(system.file("extdata",
                                              "layers_of_interest.tif",
                                              package = "mop")# analysis
mop_res <- mop(m = reference_layers, g = layers_of_interest)
summary(mop_res)
```
<span id="page-7-1"></span><span id="page-7-0"></span>

# Description

Calculates distances from each of the points of interest in g\_matrix to a defined percentage of the reference conditions in m\_matrix.

#### Usage

```
mop_distance(m_matrix, g_matrix, distance = "euclidean", percentage = 1,
             comp_each = 2000, tol = NULL, parallel = FALSE, n_cores = NULL,
             progress_bar = TRUE)
```
# Arguments

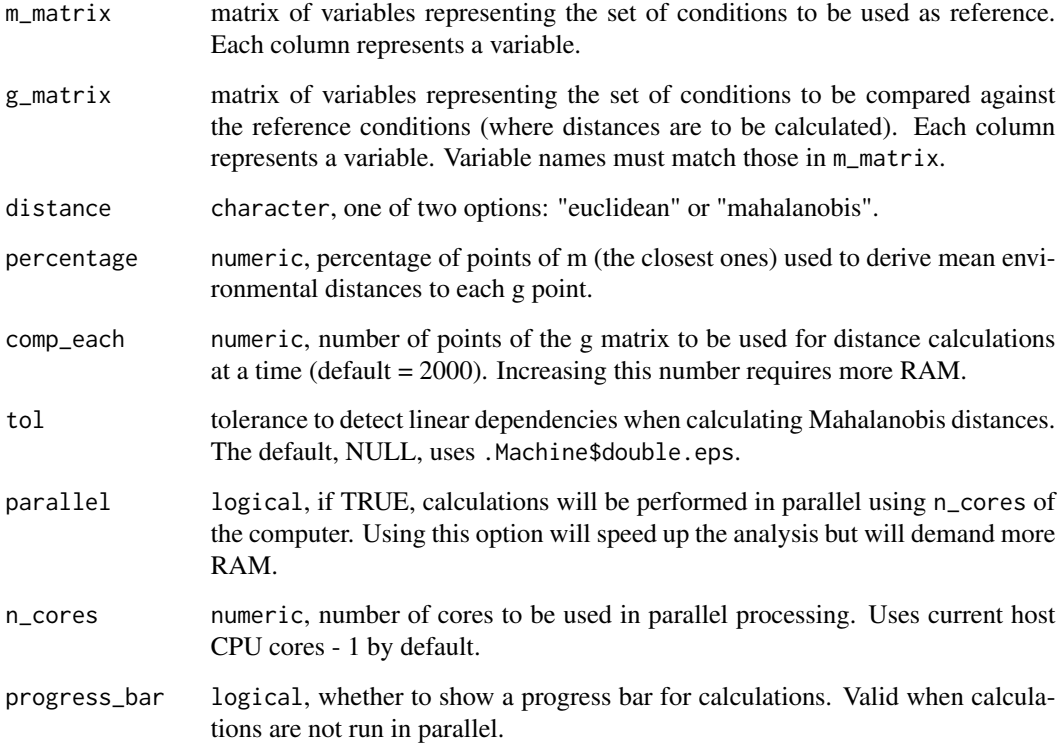

# Value

A numeric vector with values of distances calculated according to parameters used.

# <span id="page-8-0"></span>mop\_results 9

# Examples

```
# data
data("reference_matrix", package = "mop")
data("matrix_of_interest", package = "mop")
# analysis
mop_dist <- mop_distance(m_matrix = reference_matrix,
                         g_matrix = matrix_of_interest)
```

```
mop_results Constructor of S3 objects of class mop_results
```
# Description

Constructor of S3 objects of class mop\_results

# Usage

```
new_mop_results(summary = new("list"), mop_distances = NULL,
                mop_basic = NULL, mop_simple = NULL,
                mop_detailed = new("list"))
```
#### Arguments

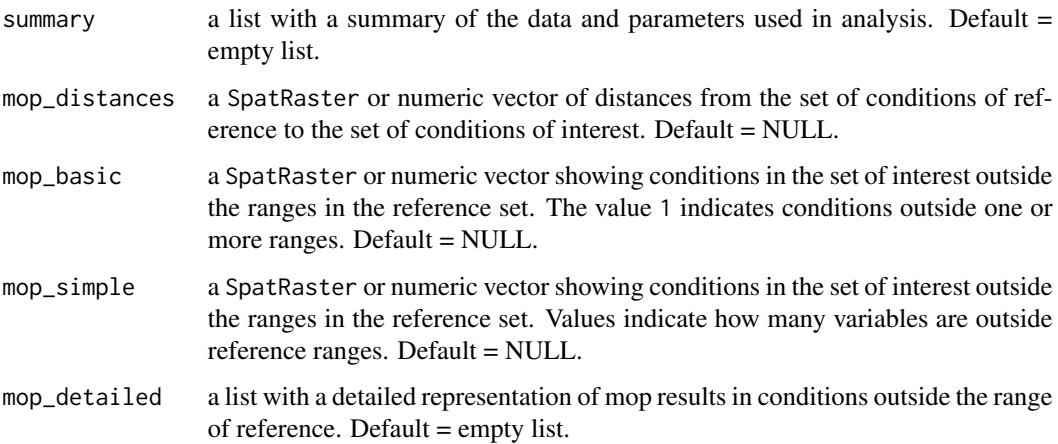

## Value

An object of class mop\_results.

<span id="page-9-1"></span><span id="page-9-0"></span>

#### Description

Options to identify which values in a set of conditions of interest  $(g_{\text{matrix}})$  are outside the range of a set of conditions of reference (m\_matrix).

#### Usage

out\_range(m\_matrix, g\_matrix, type = "basic")

#### Arguments

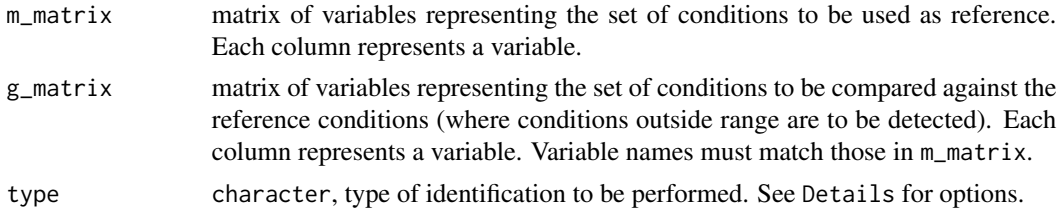

#### Details

Results are produced according to type:

- basic helps to identify conditions outside ranges, in general, one or variables are only counted as 1. This is always returned.
- simple identifies the number of variables with conditions outside ranges, for each condition of interest outside ranges, the number of non-analogous variables is returned.
- detailed produces various results (including the two above):
	- *high\_all* identifies non-analogous conditions towards high values of variables, for each variable independently.
	- *low\_all* identifies non-analogous conditions towards low values of variables, for each variable independently.
	- *high\_combined* values are used to identify combinations of variables with non-analogous conditions towards high values of the variables.
	- *low\_combined* values are used to identify combinations of variables with non-analogous conditions towards low values of the variables.
	- *interpretation* a data.frame to help identify which variables are considered in combined results.

#### Value

A list containing the ranges in m\_matrix, results from analysis according to type, and table to help with interpretations. NA values represent conditions of interest inside ranges of reference conditions. See Details.

<span id="page-10-0"></span>print that the contract of the contract of the contract of the contract of the contract of the contract of the contract of the contract of the contract of the contract of the contract of the contract of the contract of the

#### Examples

```
# data
data("reference_matrix", package = "mop")
data("matrix_of_interest", package = "mop")
# analysis
out <- out_range(m_matrix = reference_matrix,
                 g_matrix = matrix_of_interest)
```
print *Print a short version of elements in mop objects*

# Description

Print a short version of elements in mop objects

#### Usage

## S3 method for class 'mop\_results' print(x, ...)

#### Arguments

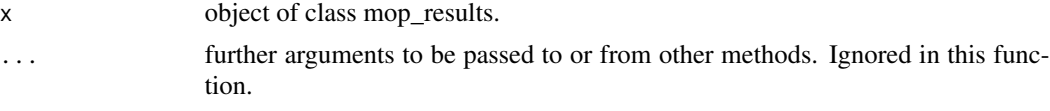

# Value

A short description of objects in the console.

<span id="page-10-1"></span>reference\_layers *Example of variables for a set of reference*

# Description

A SpatRaster object representing variables in a set of reference. Variables represent current bioclimatic variables downloaded from the WorldClim database (<https://worldclim.org/>).

# Format

A SpatRaster object.

# Value

No return value. Used with function [rast](#page-0-0) to bring raster variables to analysis.

12 summary

# Examples

```
reference_layers <- terra::rast(system.file("extdata", "reference_layers.tif",
                                            package = "mop"))
```

```
terra::plot(reference_layers)
```
<span id="page-11-1"></span>reference\_matrix *Example of matrix with variables in a set of reference*

# Description

A numeric table representing variables in a set of reference.

# Usage

reference\_matrix

# Format

A matrix with 723 rows and 6 columns.

# Examples

```
data("reference_matrix", package = "mop")
```

```
head(reference_matrix)
```
summary *Summary of attributes and results*

# Description

Summary of attributes and results

# Usage

```
## S3 method for class 'mop_results'
summary(object, ...)
```
#### Arguments

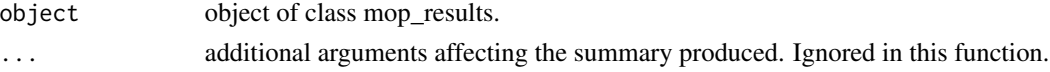

# Value

A printed summary.

<span id="page-11-0"></span>

# <span id="page-12-0"></span>Index

```
∗ datasets
    matrix_of_interest, 4
    reference_matrix, 12
layers_of_interest, 2, 3
match_na_raster, 2, 3
matrix_of_interest, 2, 4
mop, 2, 5
mop-package, 2
mop_distance, 2, 7, 8
mop_results, 6, 9
new_mop_results (mop_results), 9
out_range, 2, 7, 10
print, 11
print,mop_results (print), 11
print.mop_results (print), 11
rast, 3, 11
reference_layers, 2, 11
reference_matrix, 2, 12
scale, 5
summary, 12
```

```
summary,mop_results (summary), 12
summary.mop_results (summary), 12
```